**Concurrency** EECS 4315

<www.eecs.yorku.ca/course/4315/>

```
public static void main(String[] args) {
 Printer one = new Printer("1");
 one.run();
}
```
# Question

Draw the state-transition diagram.

# **Executions**

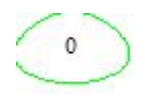

```
public static void main(String[] args) {
 Printer one = new Printer("1");
 Printer two = new Printer("2");
  one.start();
 two.start();
}
```
# Question

Draw the state-transition diagram.

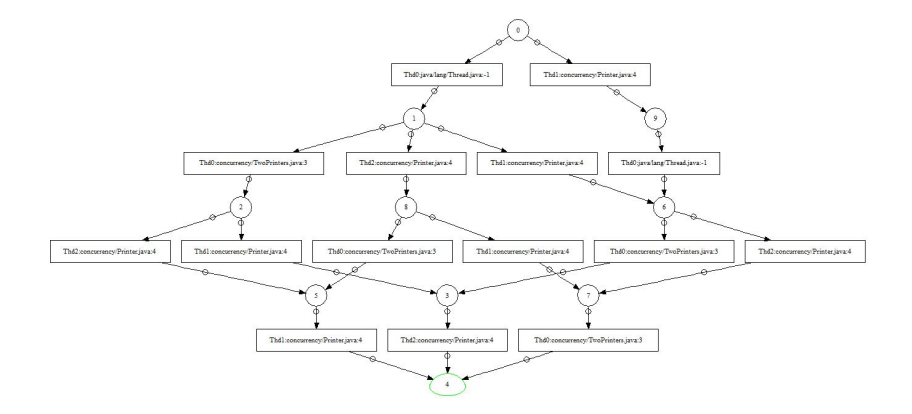

Implement the class Counter with attribute value, initialized to zero, and the methods increment and decrement.

Implement the class Counter with attribute value, initialized to zero, and the methods increment and decrement.

#### Question

Can multiple threads share a Counter object and use methods such as increment and decrement concurrently?

Implement the class Counter with attribute value, initialized to zero, and the methods increment and decrement.

### **Question**

Can multiple threads share a Counter object and use methods such as increment and decrement concurrently?

#### Answer

No, as before, if two threads invoke increment concurrently, the counter may only be incremented by one (rather than two).

Methods such as increment should be executed atomically. This can be accomplished by declaring the method to be synchronized.

A lock is associated with every object. For threads to execute a synchronized method on such the object, first its lock needs to be acquired.

Methods such as increment should be executed atomically. This can be accomplished by declaring the method to be synchronized.

A lock is associated with every object. For threads to execute a synchronized method on such the object, first its lock needs to be acquired.

```
public synchronized void increment() {
 this.value++;
}
```
Implement the class Resource with attribute available, initialized to true, and the methods acquire and release. The Object class contains the following three methods:

- wait: causes the current thread to wait for this object's lock until another thread wakes it up.
- notify: wakes up a single thread waiting on this object's lock; if there is more than one waiting, an arbitrary one is chosen; if there are none, nothing is done.
- notifyAll: wakes up all threads waiting on this objects lock.

The Object class contains the following three methods:

- wait: causes the current thread to wait for this object's lock until another thread wakes it up.
- notify: wakes up a single thread waiting on this object's lock; if there is more than one waiting, an arbitrary one is chosen; if there are none, nothing is done.
- notifyAll: wakes up all threads waiting on this objects lock.

Since every class extends the class Object, these methods are available to every object.

# States of a thread

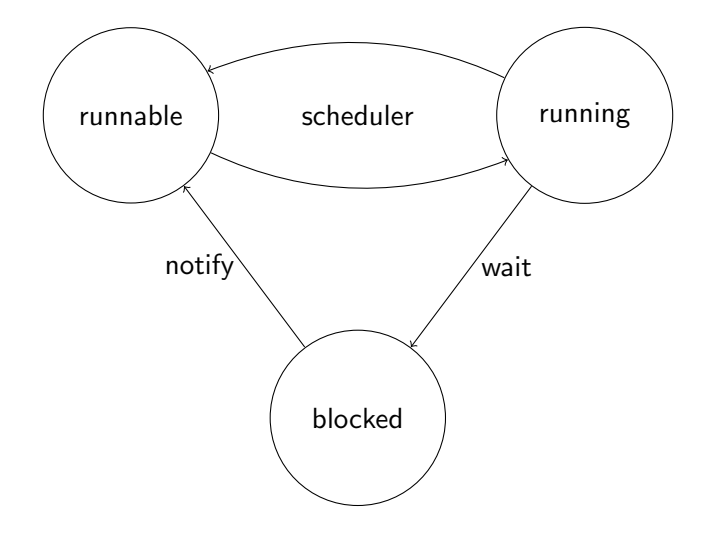

public class User extends Thread { private Resource resource;

```
public User(Resource resource) {
 super();
 this.resource = resource;
}
```

```
public void run() {
   super.run();
   this.resource.acquire();
   this.resource.release();
 }
}
```

```
final Resource resource = new Resource();
final int USERS = 2;
final User[] users = new User[USERS];
for (int i = 0; i < USERS; i++) {
 users[i] = new User(resource);}
for (int i = 0; i < USERS; i++) {
 users[i].start();
}
```
target=Main classpath=<folder that contains Main.class> listener=listeners.StateSpaceWithThreadInfo native\_classpath=<folder that contains listener/StateSpaceWithThreadInfo.class>

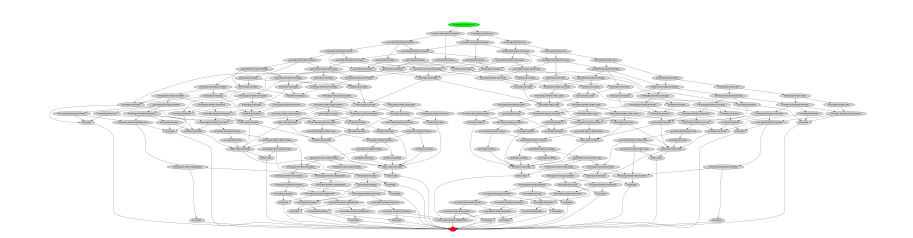